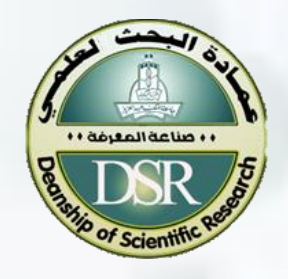

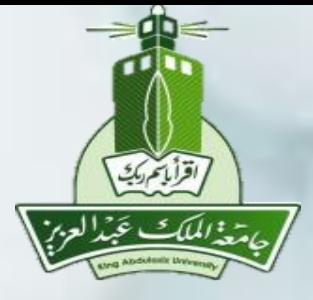

الاستفادة من قواعد بيانات شبكة المعرفة

**Clarivate** 

(ISI Web of Science)

**تسعى عمادة البحث العلمي إلى تقديم خدمات وبرامج بحثية رائدة من خالل بوابة أبحاثي وكذلك تيسيرالوصول إليها وتقديم كل الدعم الفني لمرافقة جميع المهتمين بالشأن البحثي. فيما يلي نقدم دليال مبسطاً عن كيفية استخدام قواعد بيانات شبكة المعرفة )Science of Web) كمحرك بحث، أو لالطالع على تقارير االستشهاد بالمجالت األكاديمية** .**نفيد أن الدخول على قواعد بيانات شبكة المعرفة يتم حصراً عبر الدخول إلى عمادة شؤون المكتبات ثم اختيار المكتبة الرقمية ليطلب بعد ذلك تسجيل الدخول وكلمة السرالمعتمدة للدخول للخدمات الجامعية الجامعة.**

> **عميد البحث العلمي ا.د. احمد عبداللهسالم الغامدي**

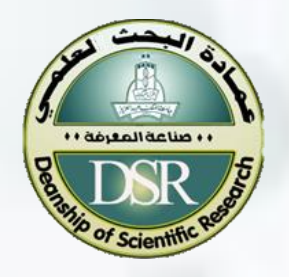

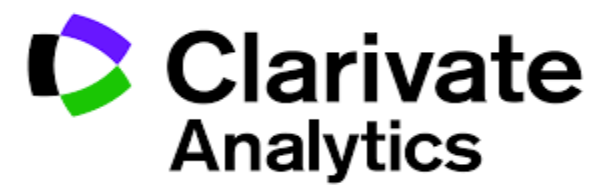

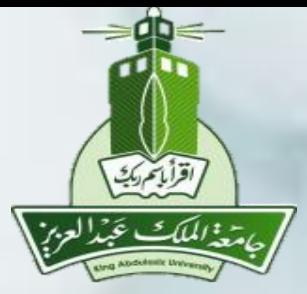

# **An overview**

**Clarivate Analytics was formerly the "Intellectual Property and Science" business of [Thomson Reuters.](https://en.wikipedia.org/wiki/Thomson_Reuters) In 2016 Thomson Reuters struck a \$3.55 billion dollar deal in which they [spun it off](https://en.wikipedia.org/wiki/Corporate_spin-off) into an independent company and sold it to private-equity firms [Onex Corporation](https://en.wikipedia.org/wiki/Onex_Corporation) and Baring Private Equity Asia. [\[](https://en.wikipedia.org/wiki/Clarivate_Analytics#cite_note-Ojala-1) In May 2018, Clarivate Analytics launched Arabic citation index worldwide**

> **M. Omri PhD, Eng. DSR at KAU mnomri@kau.edu.sa**

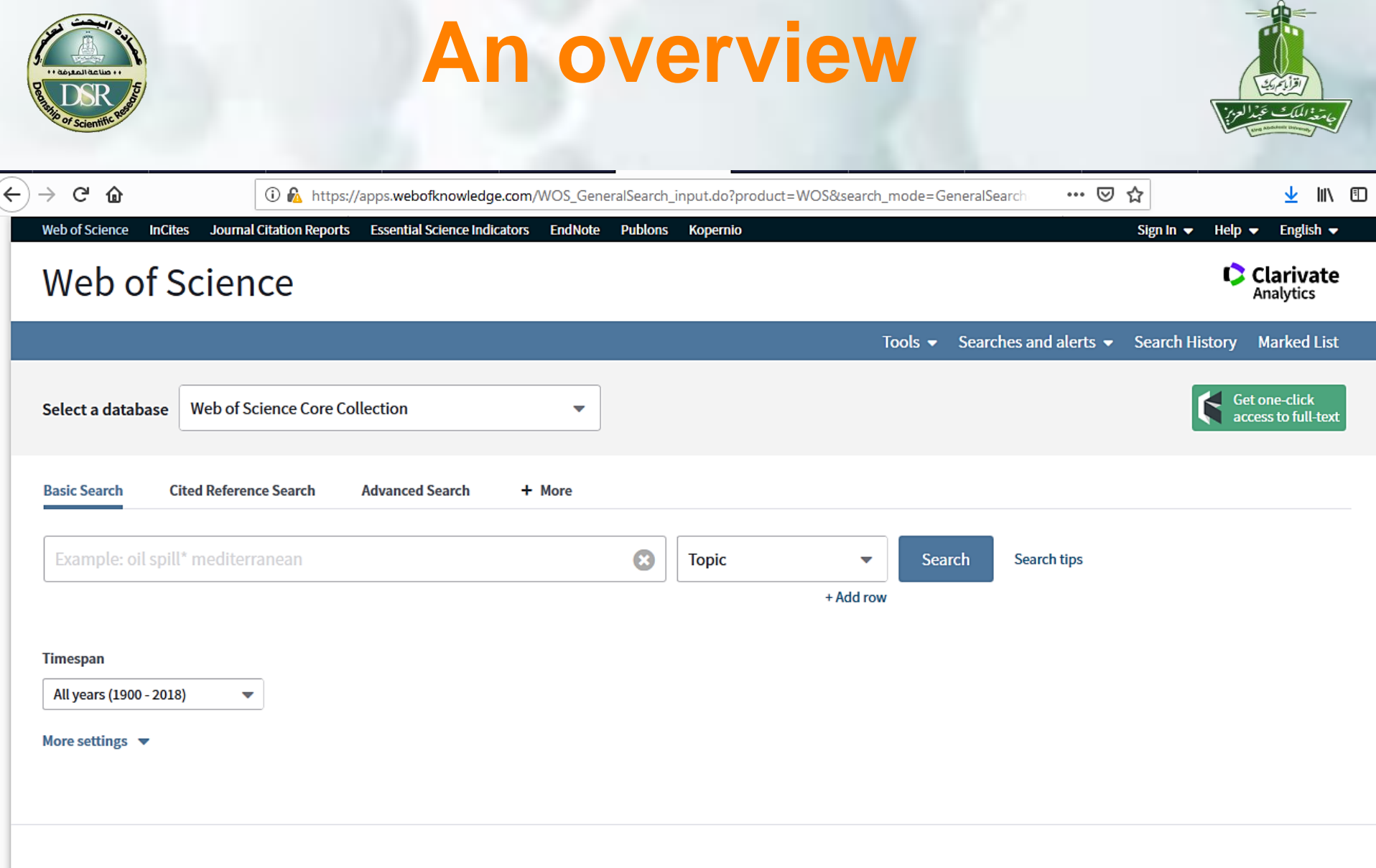

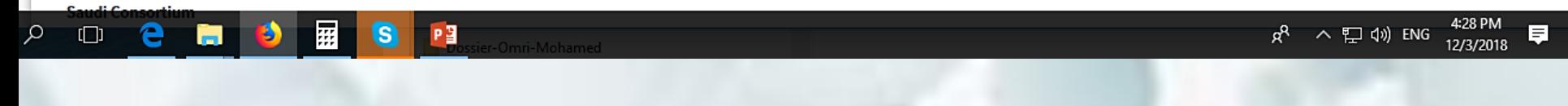

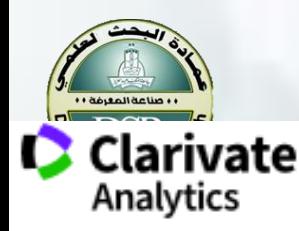

## **An overview**

**Products** 

Specialty -

Newsroom -

Training + About -

Choose a single database, all databases, or any compination.

It is an academic citation ( indexing and search service, which is combined with web linking (Multiple databases).

 $\mathbf{a}$ 

#### **Web of Science**

Web of Science Core Collection

**Data Citation Index** 

#### Databases

Open Access

**Release Notes** 

Set up Web of Science

**Highly Cited Researchers** 

Training

Kopernio

Getting started

Product log in

**Contact us** 

### Web of Science Core Collection

Access the world's leading citation databases, with multidisciplinary information from over 18,000 high impact journals, over 180,000 conference proceedings, and over 80,000 books from around the world. With over 100 years of comprehensive coverage and more than Is to access! one billion cited reference connections, you can search with confidence and explore the complete network of citations underpinning the significant research in any field.

Blog

important to key opinion leaders, funders, and evaluators worldwide.

Comparison in Comparison in Comparison in Comparison in Comparison in Comparison in Comparison in Comparison in the selected of the discipline of the world's leading and continue in a selected of the world's leading the se

### **Arts & Humanities Citation Index**

Fully indexes over 1,700 arts and humanities journals, as well as selected items over 250 scientific and social sciences journals - from 1975 to present.

### **Conference Proceedings Citation** Index

This multidisciplinary index is the fastest way to gain access to cutting edge, impactful research derived from over 180k conference proceedings from 1990- present

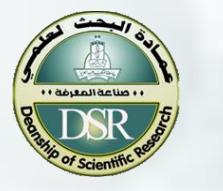

# **An overview**

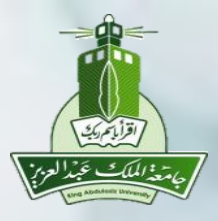

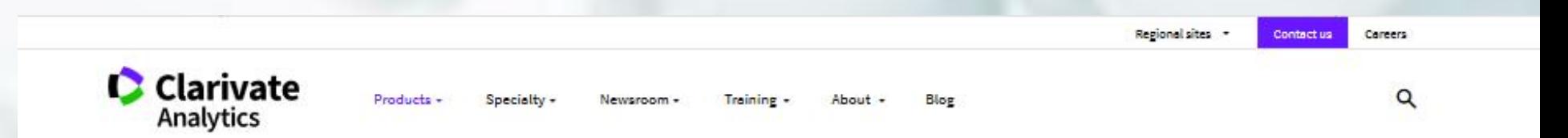

#### $\leftarrow$  Home

#### **Web of Science**

Web of Science Core Collection

Data Citation Index

Databases

#### Open Access

Release Notes

Set up Web of Science

**Highly Cited Researchers** 

Training

Kopernio

Getting started

### Open Access on Web of Science

Helping the research community to discover, evaluate and access high-quality

OA content

**Search Open Access on Web of Science** 

Web of Science is the world's only publisher-neutral citation database that comprehensively covers millions of editorially controlled and versioned Open Access publications.

11.9 M

Articles with OA versions

 $23%$ 

of journal articles in Web of Science over the past 5 years have a free version available

5,000 Open Access journals

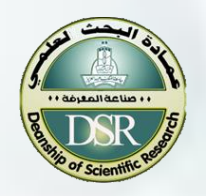

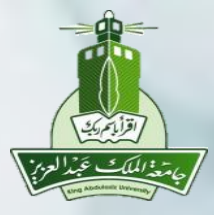

Web of Science

# **Introduction**

### **1- In general, a scientific research work begins by: a bibliographic search (use different Search engines) 2 - Paper ready ,**

### **choose a journal?**

**where?** 

**3- Published paper,** 

Institute for Scientific Information

Is it cited (not self cited)<sup></sup>

**(ISI WOK! )?**

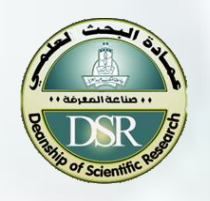

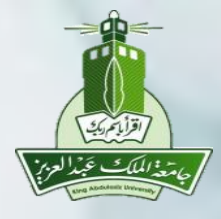

## **KING ABDULAZIZ UNIVERSITY**

جامعة الملك عبدالعزيز

http://wokinfo.com/training\_support/training/ web-of-knowledge/#recorded\_training

### **Deanship of Library Affairs**

عمادة شؤون المكتبات

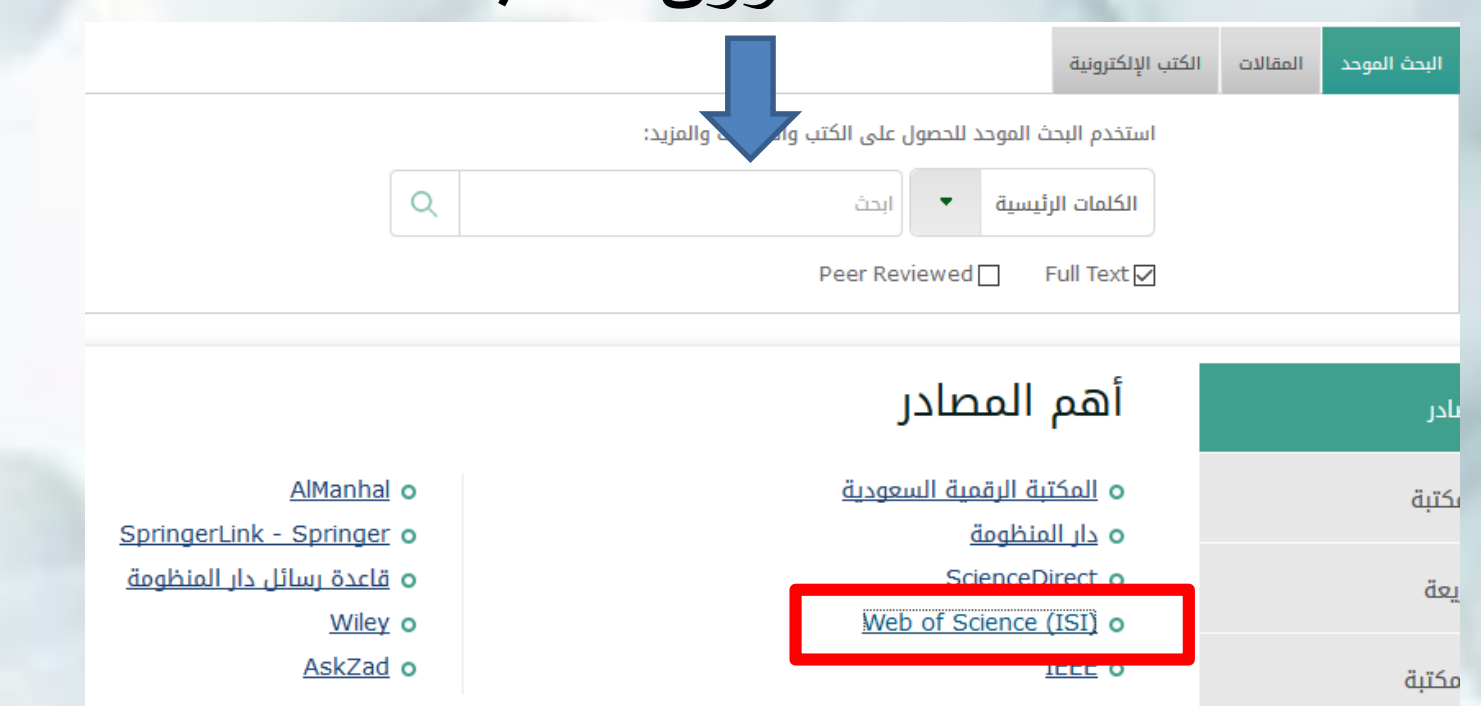

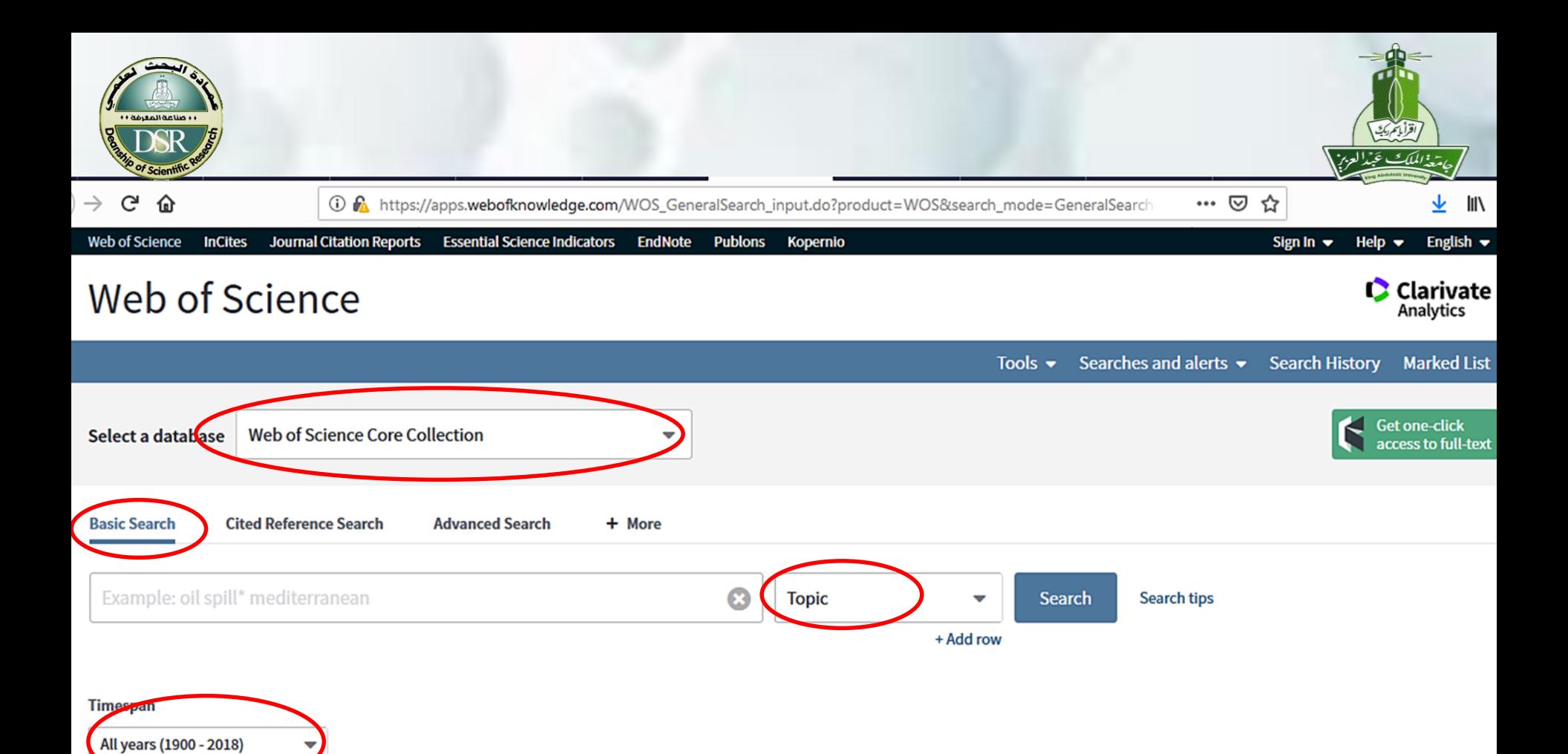

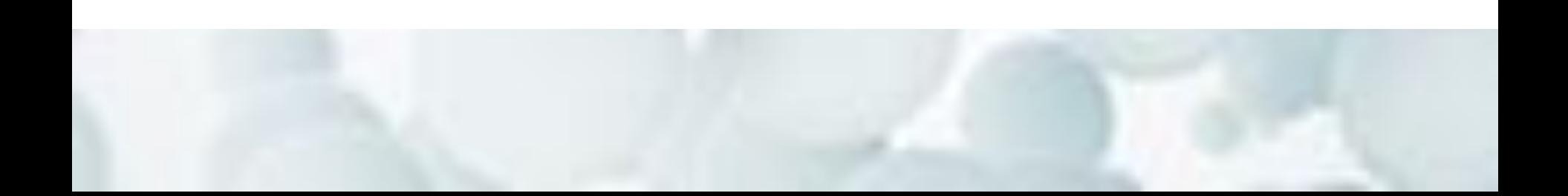

More settings  $\overline{\phantom{a}}$ 

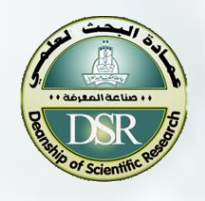

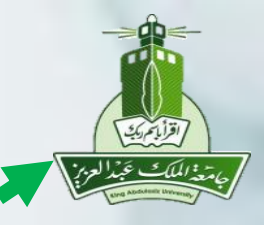

### Web of Science

Tools  $\bullet$  Searches and alerts

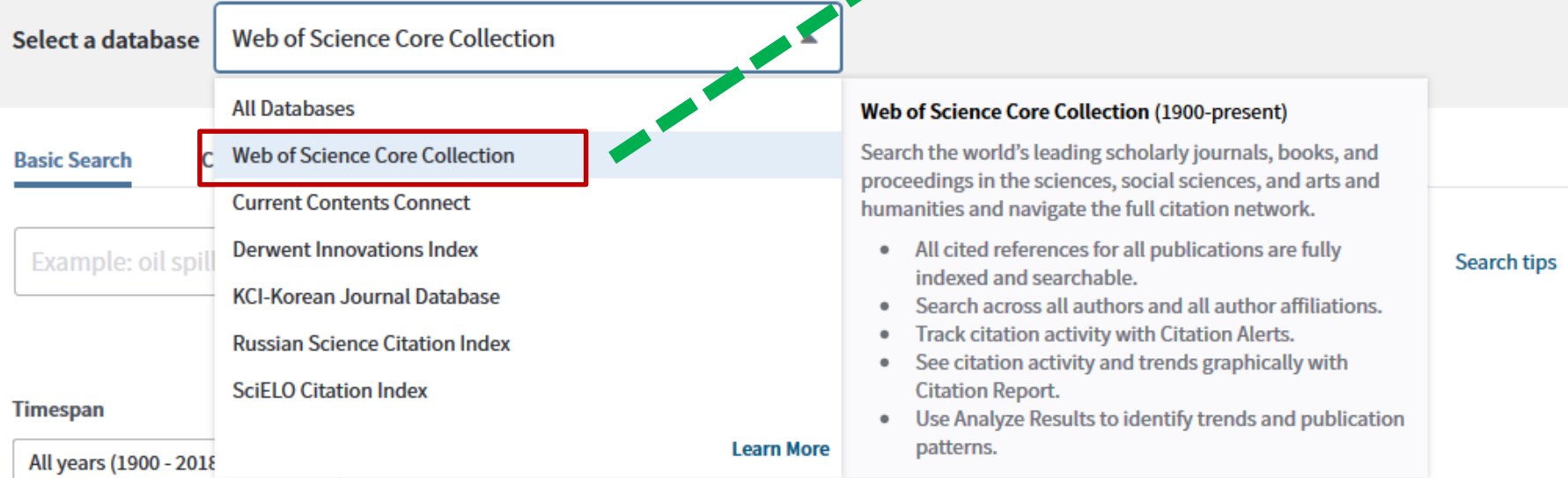

More settings  $\blacktriangledown$ 

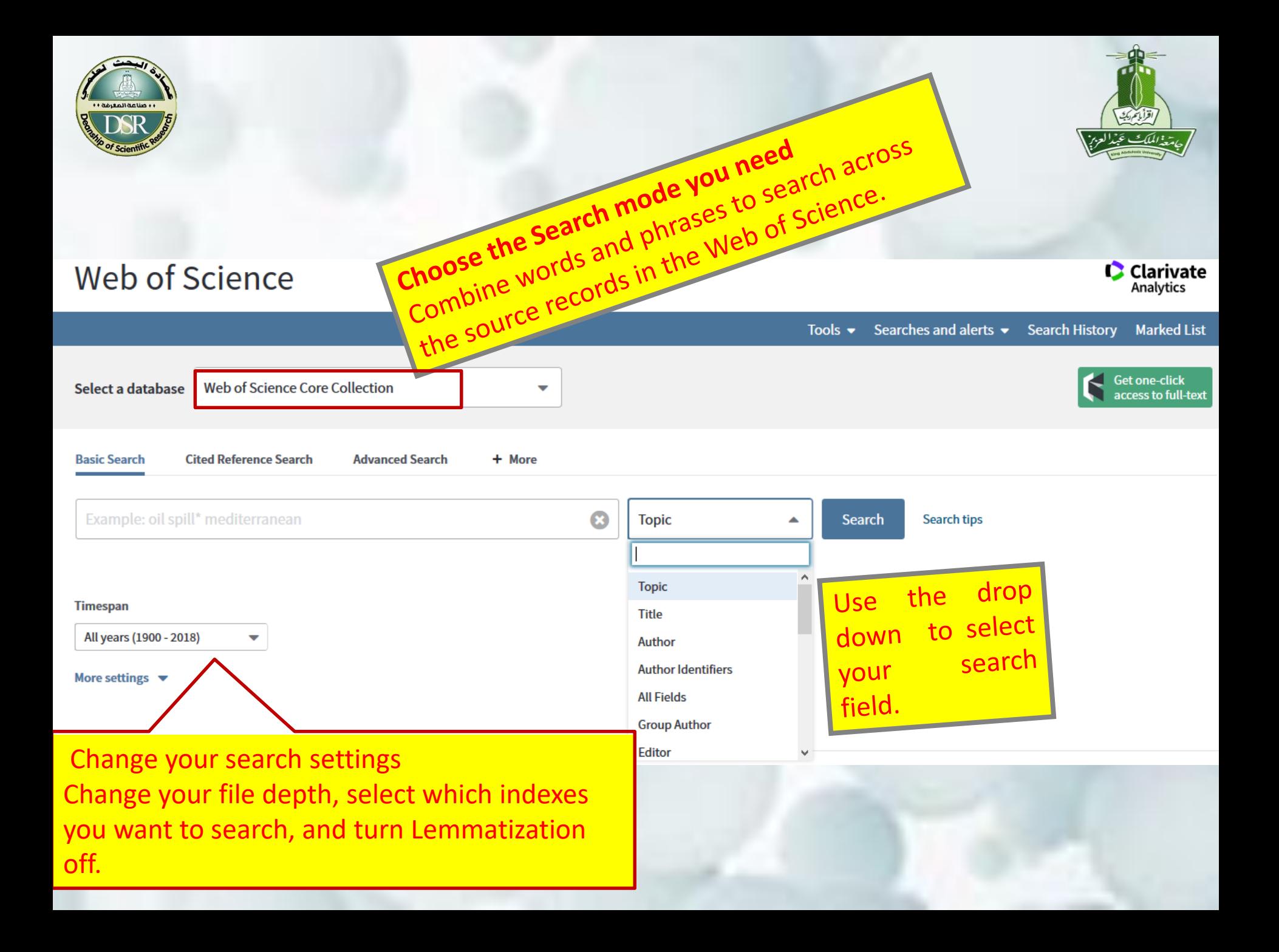

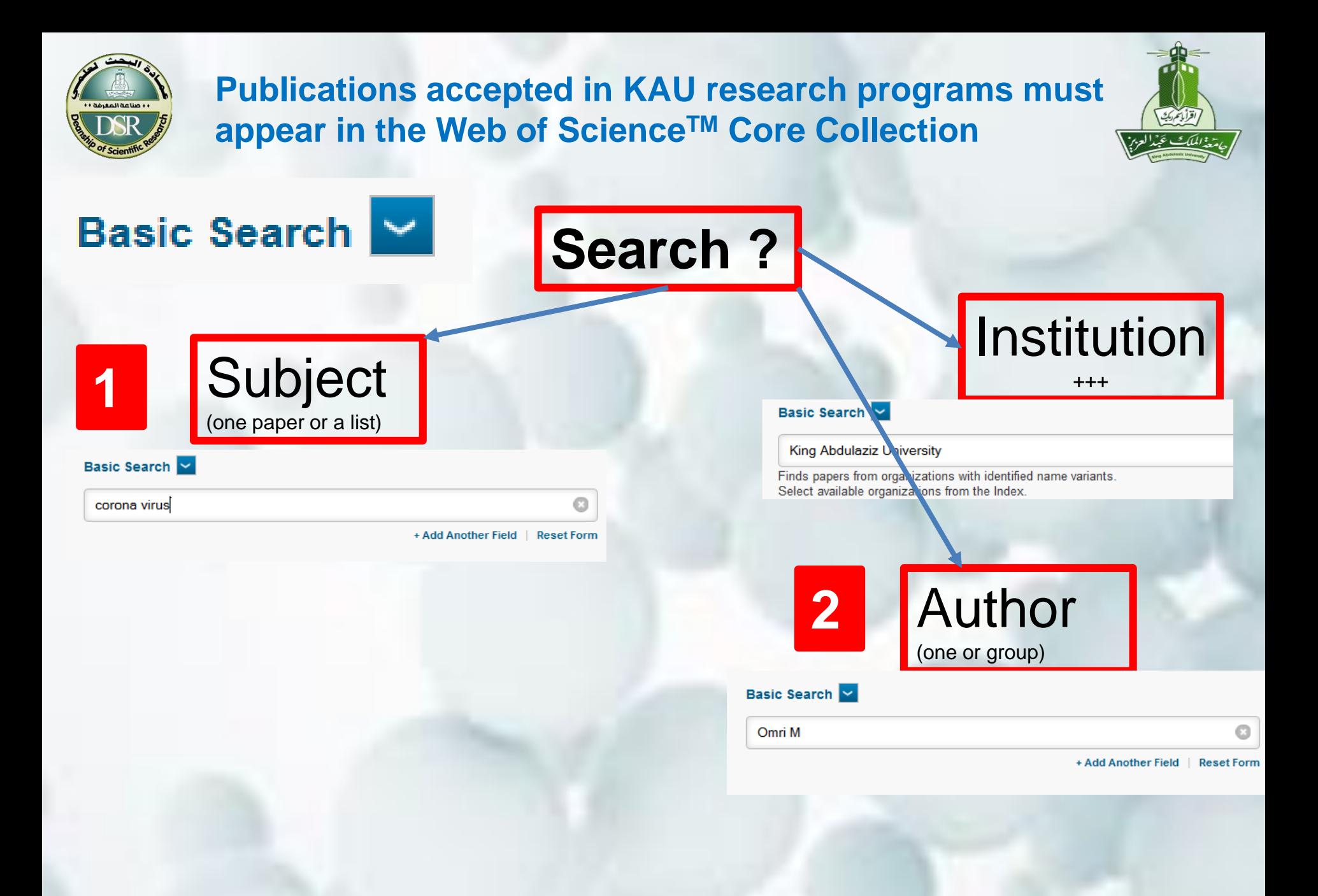

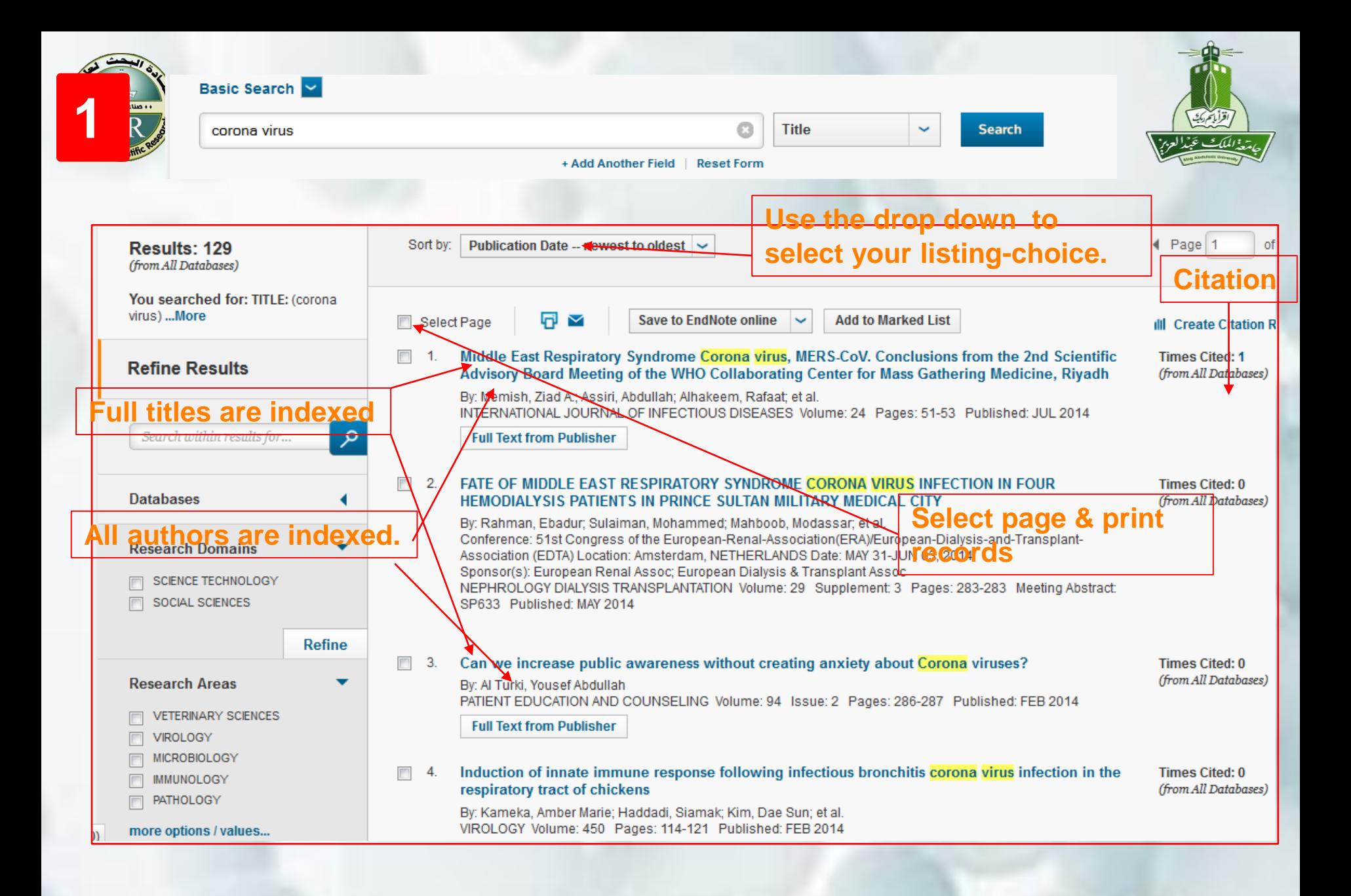

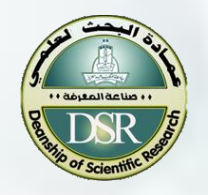

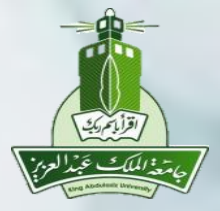

### **Exercise 1:**

Use the basic search: "dengue fever" as: 1- A Topic and as a title? Compare ? 2- use + Add Another Field and combine Topic and title, Topic or title, Topic not Title

### **Search Operators**

- to find records containing all terms Use | **AND**
- to find records containing any of the terms Use
- to exclude records containing certain words from your search Use **NOT**

### **Wild Card Characters**

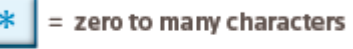

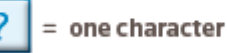

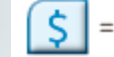

zero or one character

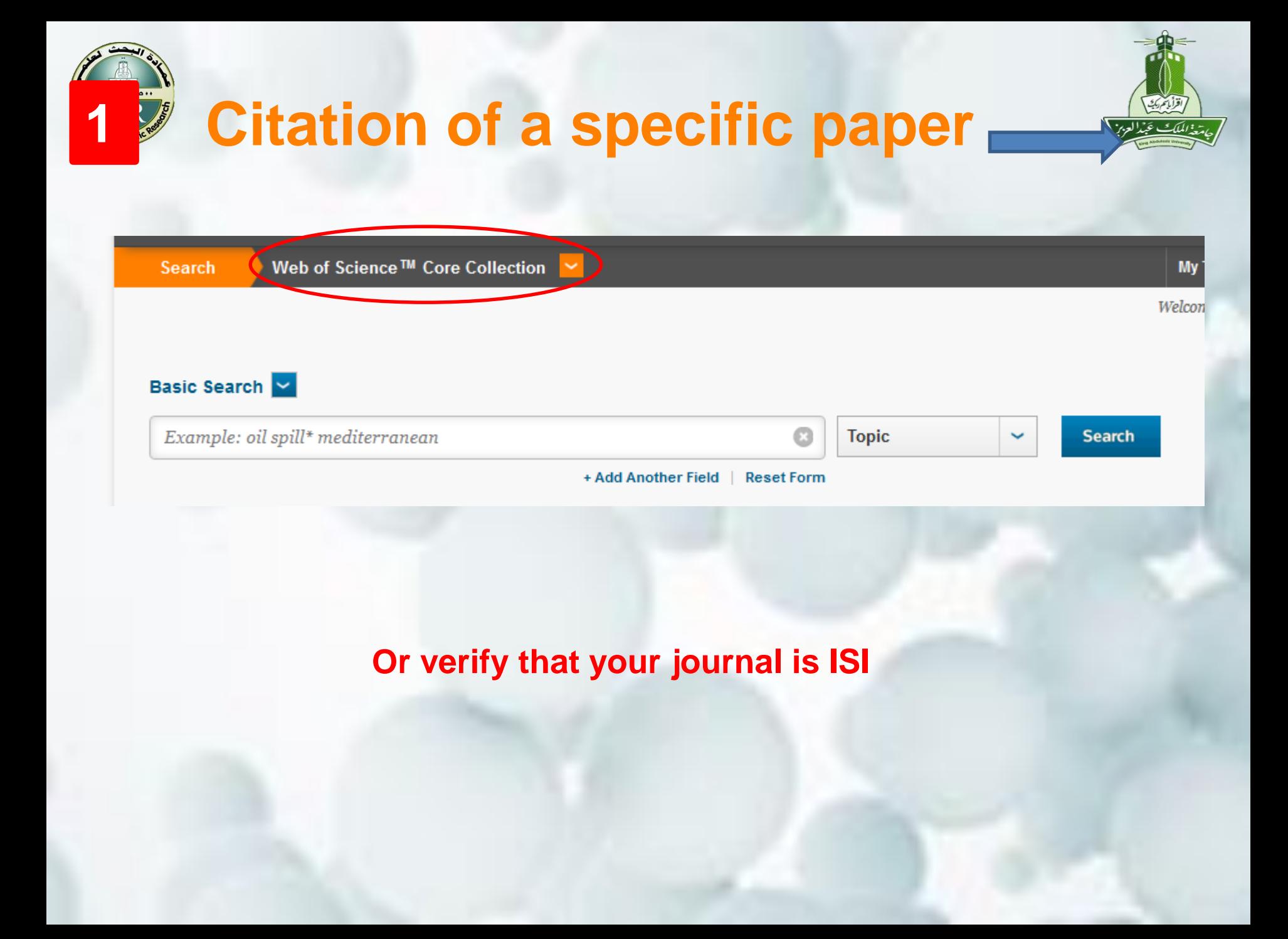

## **1 Citation of a specific paper**

![](_page_14_Picture_1.jpeg)

Web of Science IM Core

![](_page_14_Picture_20.jpeg)

![](_page_15_Picture_0.jpeg)

![](_page_15_Picture_1.jpeg)

![](_page_15_Picture_4.jpeg)

![](_page_16_Picture_0.jpeg)

## **Citation Report**

#### **Citation Report: 52**

(from Web of Science Core Collection)

For: Reference gene selection for quantitative real-time PCR analysis in virus infected cells: SARS corona virus, Yellow fever virus, Human Herpesvirus-6, Camelpox virus and Cytomegalovirus infections. ... More

This report reflects citations to source items indexed within Web of Science Core Collection. Perform a Cited Reference Search to include citations to items not indexed within Web of Science Core Collection.

![](_page_16_Figure_8.jpeg)

![](_page_17_Figure_0.jpeg)

![](_page_17_Picture_35.jpeg)

41.1 **Contract**  $\overline{\phantom{a}}$ 

![](_page_18_Picture_0.jpeg)

![](_page_18_Picture_1.jpeg)

**Measure of a Scientist's Impact**

![](_page_18_Picture_3.jpeg)

**Was suggested by Jorge Eduardo Hirsch, 2005 (Hirsch number)** (Professor of physics at the University of California, San Diego)

**Measure The productivity and impact of a published work of a scientist**

**It is based on the distribution of citations received by a given researcher's publications**

**J. E. Hirsch, 2005. An index to quantify an individual's scientific research output,**. Proc. Of the National Academy of Sciences of the United States of America; vol. 102 no. 46

![](_page_19_Figure_0.jpeg)

**Schematic curve of number of citations versus paper number, with papers numbered in order of decreasing citations. The intersection of the 45° line with the curve gives <sup>h</sup>. The total number of citations is the area under the curve**

**J. E. Hirsch, 2005. An index to quantify an individual's scientific research output,**. Proc. Of the National Academy of Sciences of the United States of America; vol. 102 no. 46

![](_page_20_Picture_0.jpeg)

## **The limits of the h-index**

![](_page_20_Picture_2.jpeg)

**Should not be used for comparisons across specialties in the same domain (medical, chemical, physics….)**

**H-index will usually increase in value for older scholars**

**H-index will usually increase in value for older scholars**

**In general, there are imperfections in the citation data; means that calculating hindex with different tools may give different numbers**

**Lee J, Kraus KL, Couldwell WT, 2009. Use of the h index in neurosurgery**. Clinical article. J Neurosurg. Aug;111(2):387-92

**Lutz Bornmann and Hans-Dieter Daniel, 2009.The state of h index research. Is the h index the ideal way to measure research performance?** EMBO Rep. Jan; 10(1): 2–6

![](_page_21_Picture_0.jpeg)

![](_page_21_Picture_1.jpeg)

![](_page_21_Figure_2.jpeg)

Published Items in Each Year

![](_page_21_Figure_4.jpeg)

![](_page_21_Figure_5.jpeg)

Results found: 53

- Sum of the Times Cited [?]: 481
- Sum of Times Cited without self-citations [?]: 451

 $\approx 0.54$ 

- Citing Articles [?]: 354
- Citing Articles without self-citations [?]: 378
	- Average Citations per item [?]: 9.03

h-Index [?]: 11

• Alexander Yong, Critique of Hirsch's Citation Index: A Combinatorial Fermi Problem, Notices of the American Mathematical Society, vol. 61 (2014), no. 11, pp. 1040-1050

![](_page_22_Picture_0.jpeg)

![](_page_22_Picture_1.jpeg)

## **Calculate Your h-index**

To manually calculate your h-index, organize articles in descending order, based on the number of citations (see below example).

![](_page_22_Picture_79.jpeg)

![](_page_23_Picture_0.jpeg)

# **Author Citation report is more interesting**

![](_page_23_Picture_2.jpeg)

### **Exercise 2:**

Use the basic search: Al-Ghamdi A\* 1- prepare a citation report for this author 2- What is the number of books published by him? 3-What is the number of grants that he obtained from KAU ? 4- the number of proceedings? 5-The number of papers?

![](_page_24_Picture_0.jpeg)

## **International Scientific Indexing (ISI) Journals**

![](_page_24_Picture_2.jpeg)

![](_page_24_Picture_25.jpeg)

![](_page_25_Picture_0.jpeg)

## **International Scientific Indexing (ISI) Journals**

![](_page_25_Picture_2.jpeg)

![](_page_25_Figure_3.jpeg)

Index

![](_page_26_Picture_0.jpeg)

## **International Scientific Indexing (ISI) Journals**

![](_page_26_Picture_2.jpeg)

![](_page_26_Picture_15.jpeg)

![](_page_27_Picture_0.jpeg)

### **One category Journals Sorted by IMPACT FACTOR**

![](_page_27_Picture_2.jpeg)

![](_page_27_Picture_9.jpeg)

![](_page_28_Picture_0.jpeg)

## **Possibility to compare Journals**

![](_page_28_Figure_2.jpeg)

![](_page_29_Picture_0.jpeg)

## **When a Journal appears in** more than one category

![](_page_29_Picture_2.jpeg)

### **InCites Journal Citation Reports**

![](_page_29_Picture_4.jpeg)

Home > Journal Profile

### INTERNATIONAL JOURNAL OF THERMAL SCIENCES

#### ISSN: 1290-0729

#### eISSN: 1778-4166

ELSEVIER FRANCE-EDITIONS SCIENTIFIQUES MEDICALES ELSEVIER 65 RUE CAMILLE DESMOULINS, CS50083, 92442 ISSY-LES-MOULINEAUX, FRANCE **FRANCE** 

 $0.107$ 

 $8.1 - 4$ 

Go to Journal Table of Contents

**Printable Version** 

Go to

### TITLES ISO: Int. J. Therm. Sci. JCR Abbrev: INT J THERM SCI **View TitleChanges**

#### **CATEGORIES**

THERMODYNAMICS - SCIE

 $\overline{AB}$ 

 $8.1 - 4.$ 

KILLE.

ENGINEERING, MECHANICAL - SCIE

**LANGUAGES** English

on on

 $8.1 - 4.$ 

**PUBLICATION FREQUENCY** 12 issues/year

 $\mathbf{r}$  and  $\mathbf{v}$ 

#### **Current Year**

 $0000$ 

**All years** 

 $0.407$ 

The data in the two graphs below and in the Journal Impact Factor calculation panels represent citation activity in 2017 to items published in the journal in the prior two vesirs. They detail the components of the Journal Impact Eactor. Hse the "All Years" tab to access key metrics and additional data for the

 $\sim$   $\sim$ 

 $\overline{a}$ 

 $0.040$ 

![](_page_29_Picture_124.jpeg)

### **Contact us**

**Deanship of Scientific Research KING ABDULAZIZ UNIVERSITY**

![](_page_30_Picture_97.jpeg)

ساعة المعرفة •

**عمادة البحث العلمي جامعة الملك عبد العزيز**

**اتصل بنا**

![](_page_30_Picture_3.jpeg)